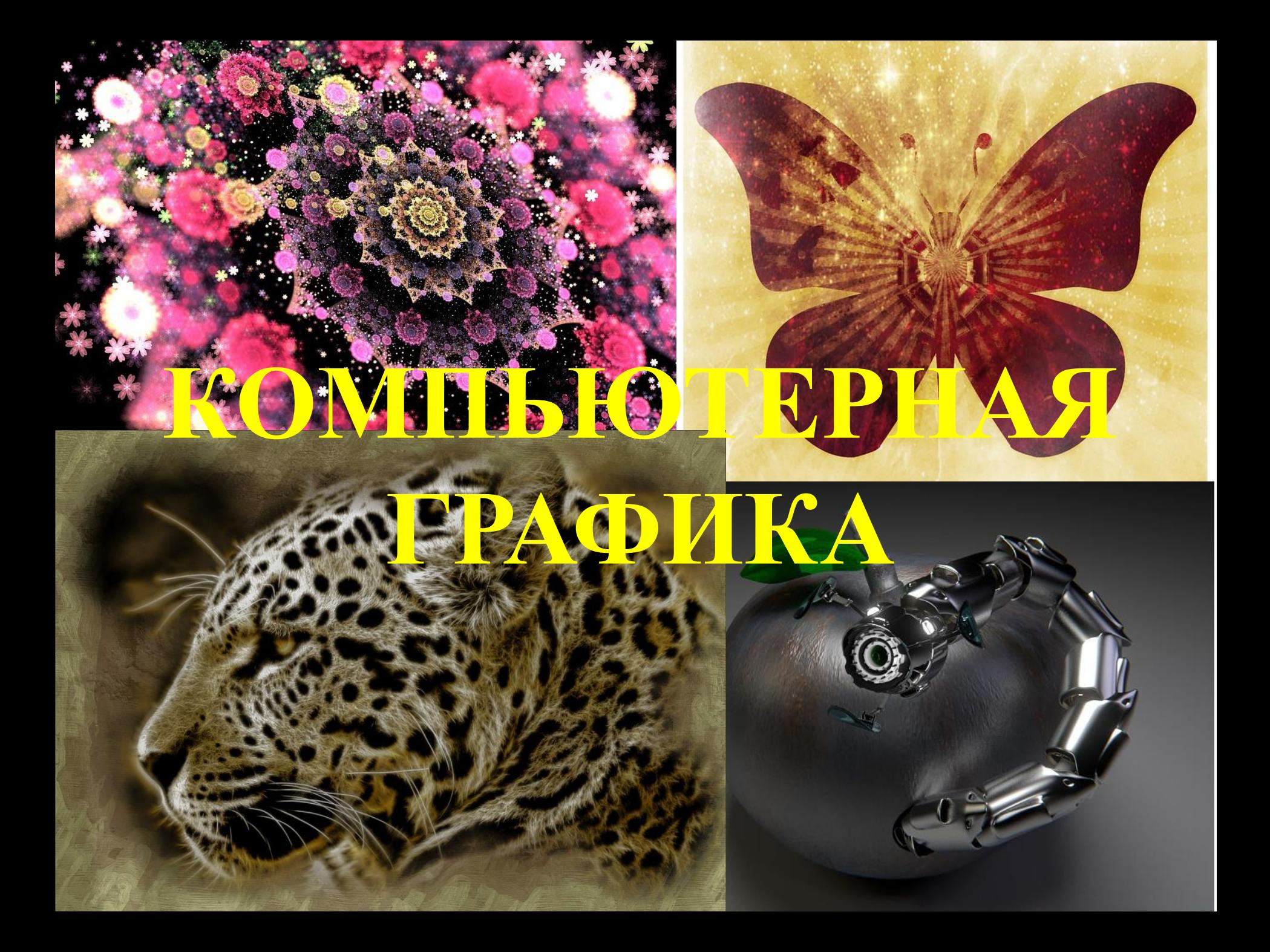

## Виды графики

- Вид графики
- Вид графики

•

•

## Определение графики

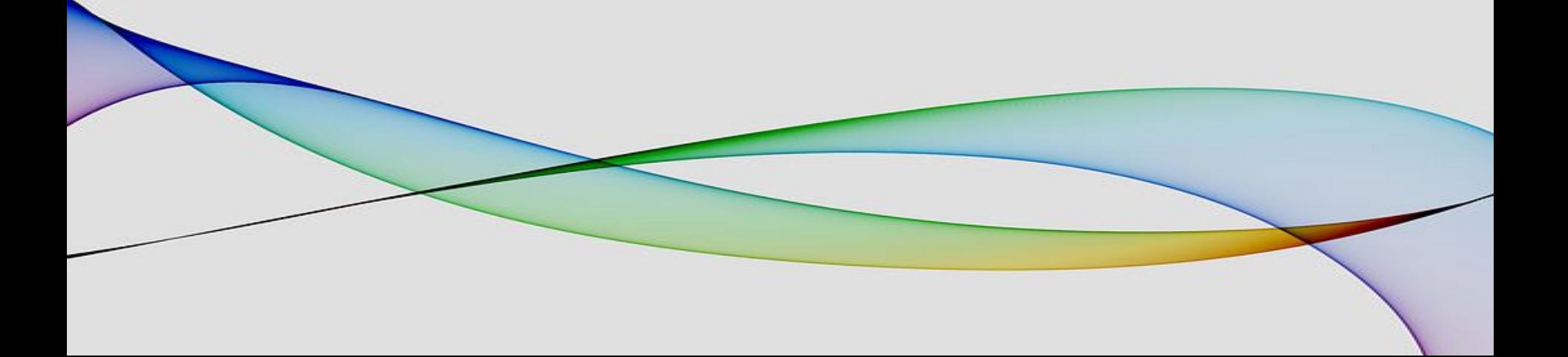

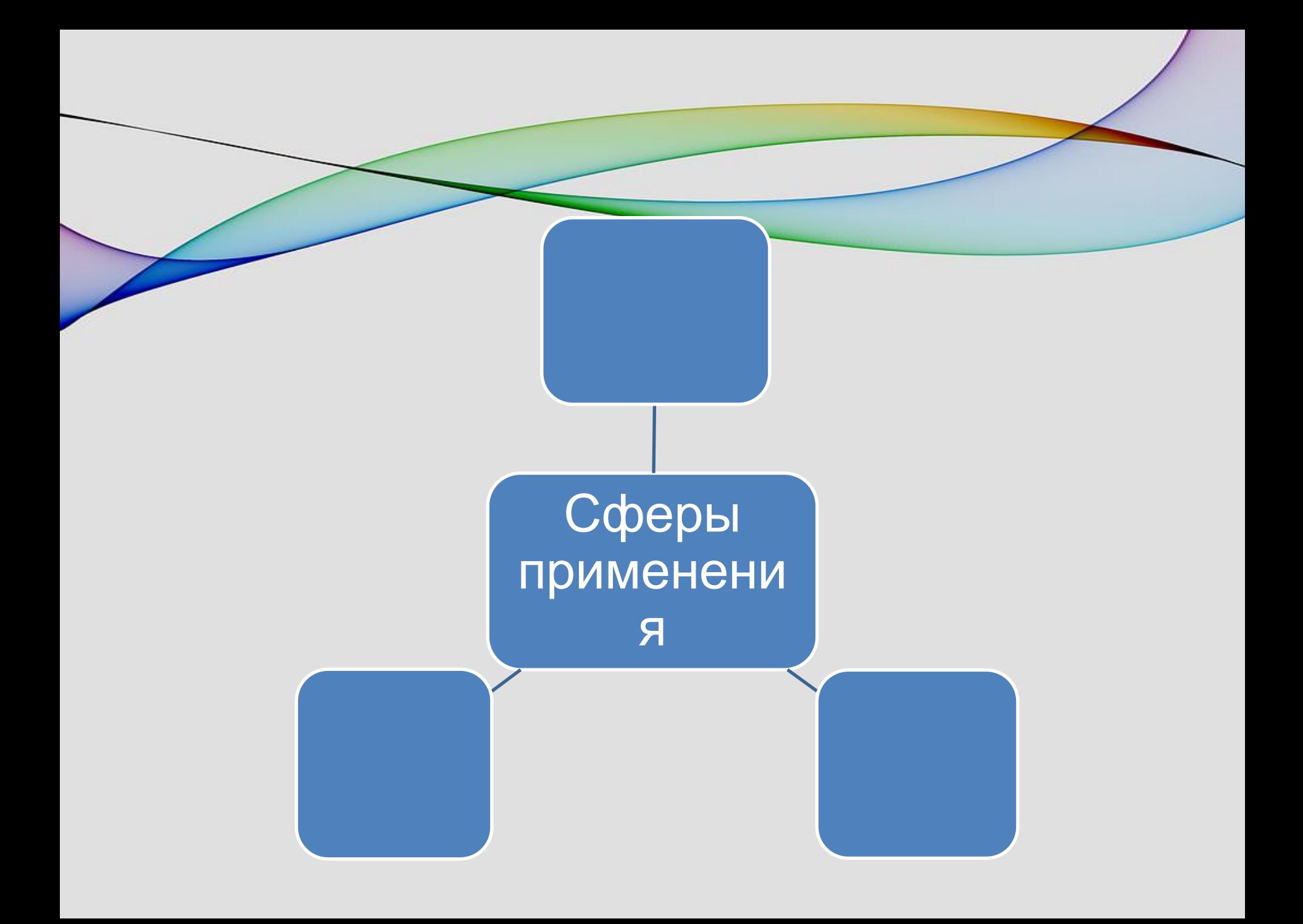

## Ссылки на использованные

- изображения https://pixabay.com/ru/%D1%84%D1%80%D0%B0%D0%BA%D1%82%D0%B0%D0%BB-%D 1%84%D1%80%D0%B0%D0%BA%D1%82%D0%B0%D0%BB%D1%8C%D0%BD%D0%B0%D1 %8F-%D0%B8%D1%81%D0%BA%D1%83%D1%81%D1%81%D1%82%D0%B2%D0%B0-9695 15/Вид графики
- https://pixabay.com/ru/%D0%B1%D0%B0%D0%B1%D0%BE%D1%87%D0%BA%D0%B0-%D 0%BD%D0%B0%D1%81%D0%B5%D0%BA%D0%BE%D0%BC%D1%8B%D0%B5-%D1%81%D 0%B5%D0%BF%D0%B8%D1%8F-%D0%B3%D1%80%D0%B0%D1%84%D0%B8%D1%87%D0 %B5%D1%81%D0%BA%D0%B8%D0%B9-343701/
- https://pixabay.com/ru/%D1%8F%D0%B3%D1%83%D0%B0%D1%80-%D0%B4%D0%B8%D 0%BA%D0%B0%D1%8F-%D0%BA%D0%BE%D1%88%D0%BA%D0%B0-%D0%B6%D0%B8%D 0%B2%D0%BE%D1%82%D0%BD%D1%8B%D1%85-95313/
- https://pixabay.com/ru/%D1%80%D0%BE%D0%B1%D0%BE%D1%82-%D1%87%D0%B5%D 1%80%D0%B2%D1%8C-apple-%D1%82%D1%80%D0%BE%D1%8F%D0%BD-707219/
	- https://pixabay.com/ru/%D0%B0%D0%BD%D0%BD%D0%BE%D1%82%D0%B0%D1%86%D 0%B8%D1%8F-%D0%BB%D0%B8%D0%BD%D0%B8%D0%B8-%D0%BA%D1%80%D0%B0%D 1%81%D0%BE%D1%87%D0%BD%D1%8B%D0%B5-%D1%80%D0%B0%D0%B4%D1%83%D0 %B3%D0%B0-258342/